МИНИСТЕРСТВО ПРОСВЕЩЕНИЯ РОССИЙСКОЙ ФЕДЕРАЦИИ Министерство образования Красноярского края

Саянский район

МКОУ Кулижниковская СОШ

РАССМОТРЕНО на педагогическом совете МКОУ Кулижниковская СОШ Протокол № 1 от 31.08.2023 г

СОГЛАСНО Заместитель директора по УВР Веретенникова Е.П

31.08.2023г.

УТВЕРЖДЕНО Директор

Троцкая Н.В Приказ № 56 –О от 31.08.2023г.

#### **РАБОЧАЯ ПРОГРАММА**

**курса внеурочной деятельности** 

«Компьютерная графика»

 Составитель: Глушакова С.С. учитель технологии

с Кулижниково, 2023г

### *Пояснительная записка.*

Согласно ФГОС внеурочная деятельность является неотъемлемой частью образовательной программы. Внеурочная деятельность позволяет наиболее продуктивно осуществлять воспитание и развитие учащихся в свободное от обучения время, является ресурсов, позволяющим достичь нового качества образования.

Внеурочная деятельность - это один из видов деятельности обучающихся, направленный на социализацию обучаемых, развитие творческих способностей, обучающихся во внеурочное время.

Разработка курса внеурочной деятельности «Компьютерная графика» для 5 класса направлена **на реализацию одной из задач ООП ООО**, а именно «использования современных ИКТ, направленных на повышение качества образования, обеспечение эффективного сочетания урочных и внеурочных форм организации образовательного процесса». Правильно организованная система внеурочной деятельности представляет собой ту благоприятную сферу, в условиях которой можно максимально развить или сформировать познавательные потребности и способности каждого учащегося, что позволит в конечном итоге сделать более результативным и эффективным весь процесс обучения.

**Цель программы:** педагогическое обеспечение мотивации школьников к познанию окружающего мира и техническому творчеству, создание условий для самореализации учащихся в творчестве.

#### **Задачи:**

– углубить знания по работе с графическим редактором Paint, познакомить с основными принципами работы программы Power Point и Movie Maker познакомить с процессом создания мультфильмов, закрепить навыки работы на компьютере.

*-* сформировать мотивационно-ценностную сферу личности (инициативность, самостоятельность, навыки сотрудничества в разных видах деятельности); формирование индивидуальных моделей поведения, опыта решения и преодоления проблем, умения применять теоретические знания в практической ситуации.

**-** развивать логическое мышление, память, внимание, творческие способности, познавательный интерес, любознательность.

#### **Общая характеристика учебного курса.**

В настоящее время в связи с переходом на новые стандарты второго поколения происходит совершенствование внеурочной деятельности. Настоящая программа создает условия для социального, культурного и профессионального самоопределения, творческой самореализации личности ребёнка. Содержание программы направлено на воспитание интереса познания нового, развитию наблюдательности, умения анализировать, догадываться, рассуждать, доказывать, умения решать учебную задачу творчески.

Программа представляет собой логически выстроенную систему, направленную с одной стороны, на овладение знаниями в интересующей учащегося области, другой стороны, ориентированную на формирование у ребенка целостной естественно-научной картины мира, основанной на мотивах, потребностях, ценностях, идеалах ученика, определяющих его место и роль в конкретном социуме, дающих возможность построить образ о самом себе как саморазвивающейся личности.

Проведение занятий предполагает использование современных учебных материалов (видеокурсы на образовательной платформе stepik) В основе занятий лежат коммуникативный и системно-деятельностный подходы, реализуемые через современные образовательные технологии: информационнокоммуникационные технологии, личностно-ориентированные, игровые и здоровьесберегающие технологии *(*смена видов речевой деятельности, чередование интеллектуальной, эмоциональной, двигательной активности)*.*

Создание собственных мини-проектов предполагает самостоятельную деятельность обучающихся по сбору материала, работе с электронными источниками информации. Необходимость использования различного вида справочной литературы и энциклопедий предусматривает сотрудничество с такими социальными партнерами как МБУК «Межпоселенческая библиотека Советского района» и школьная библиотека. Результаты своей работы, обучающиеся могут продемонстрировать, сотрудничая с такими социальными партнерами, как ДОУ.

### **Место учебного предмета в учебном плане.**

Программа курса внеурочной деятельности «Компьютерная графика» рассчитана на 1 год обучения (35 часов). В этом возрасте подростком прилагаются усилия для расширения научных знаний, ребенок впервые начинает самостоятельно искать решение поставленной перед ним задачи, выстраивая логические цепочки действий. Результат работы над проектом обеспечивает подростку значимое место среди сверстников, расширение знаний, кругозора, интеллекта, речи, что является залогом хорошего общения. Участие в социально признаваемой и одобряемой деятельности позволяет подростку осознать и оценить себя, приобрести уверенность в собственной значимости и при этом адекватно отнестись к оценкам других.

Занятия в группе проводятся 1 раз в неделю. Занятия кружка строятся в соответствии с гигиеническими требованиями СанПин, а также с рекомендациями по использованию компьютеров в школе Министерства образования. Работа за компьютером чередуется с работой по получению, закреплению или контролю знаний. Проводятся физкультминутки и отдых для глаз.

### **Личностные, метапредметные и предметные результаты освоения курса.**

#### **Личностные результаты**

• широкие познавательные интересы, инициатива и любознательность, мотивы познания и творчества; готовность и способность учащихся к саморазвитию и реализации творческого потенциала;

повышению своего образовательного • готовность к уровня  $\mathbf{M}$ продолжению обучения с использованием средств и методов информатики и **ИКТ**:

• интерес к информатике и ИКТ, стремление использовать полученные знания в процессе обучения другим предметам и в жизни;

• основы информационного мировоззрения - научного взгляда на область информационных процессов в живой природе, обществе, технике как одну из важнейших областей современной действительности;

• способность увязать учебное содержание с собственным жизненным опытом и личными смыслами, понять значимость подготовки в области информатики и ИКТ в условиях развития информационного общества;

• готовность к самостоятельным поступкам и действиям, принятию осуществлению ответственности результаты: готовность  $3a$  $\overline{u}$  $\mathbf{K}$ индивидуальной и коллективной информационной деятельности;

• способность к избирательному отношению к получаемой информации за счет умений ее анализа и критичного оценивания; ответственное отношение к информации с учетом правовых и этических аспектов ее распространения;

• развитие чувства личной ответственности за качество окружающей информационной среды;

• способность и готовность к принятию ценностей здорового образа жизни за счет знания основных гигиенических, эргономических и технических условий безопасной эксплуатации средств ИКТ.

## Метапредметные результаты

• владение умениями организации собственной учебной деятельности, включающими: целеполагание как постановку учебной задачи на основе соотнесения того, что уже известно, и того, что требуется установить; планирование - определение последовательности промежуточных целей с учетом конечного результата, разбиение задачи на подзадачи, разработка последовательности и структуры действий, необходимых для достижения цели при помощи фиксированного набора средств; контроль - интерпретация полученного результата, его соотнесение с имеющимися данными с целью установления соответствия или несоответствия (обнаружения ошибки); коррекция - внесение необходимых дополнений и корректив в план действий в случае обнаружения ошибки; оценка - осознание учащимся того, насколько качественно им решена учебно-познавательная задача:

• владение основными универсальными умениями информационного характера: постановка и формулирование проблемы; поиск и выделение необходимой информации, применение методов информационного поиска; структурирование и визуализация информации; выбор наиболее эффективных способов решения задач в зависимости от конкретных условий;

использования широкий спектр умений  $\mathbf{M}$ навыков средств информационных и коммуникационных технологий для сбора, хранения, преобразования и передачи различных видов информации (работа с текстом, звуком и графикой в среде соответствующих редакторов; хранение и обработка информации; поиск, передача и хранение информации),

• владение основами продуктивного взаимодействия и сотрудничества со сверстниками и взрослыми: умение правильно, четко и однозначно сформулировать мысль в понятной собеседнику форме; умение осуществлять в коллективе совместную информационную деятельность, в частности при выполнении проекта; умение выступать перед аудиторией, представляя ей результаты своей работы с помощью средств ИКТ.

## Предметные результаты

овладение простейшими способами представления и анализа статистических данных;

формирование представлений о статистических закономерностях в мире и о различных способах их изучения, о простейших реальном вероятностных моделях;

развитие умений извлекать информацию, представленную  $\mathbf{B}$ таблицах, на диаграммах, графиках, описывать и анализировать массивы числовых данных с помощью подходящих статистических характеристик;

формирование умений формализации  $\overline{M}$ структурирования информации, умения выбирать способ представления данных в соответствии с поставленной таблицы. схемы. графики, залачей диаграммы,  $\mathbf{c}$ использованием соответствующих программных средств обработки данных;

формирование навыков и умений безопасного и целесообразного поведения при работе с компьютерными программами и в Интернете, умения соблюдать нормы информационной этики и права.

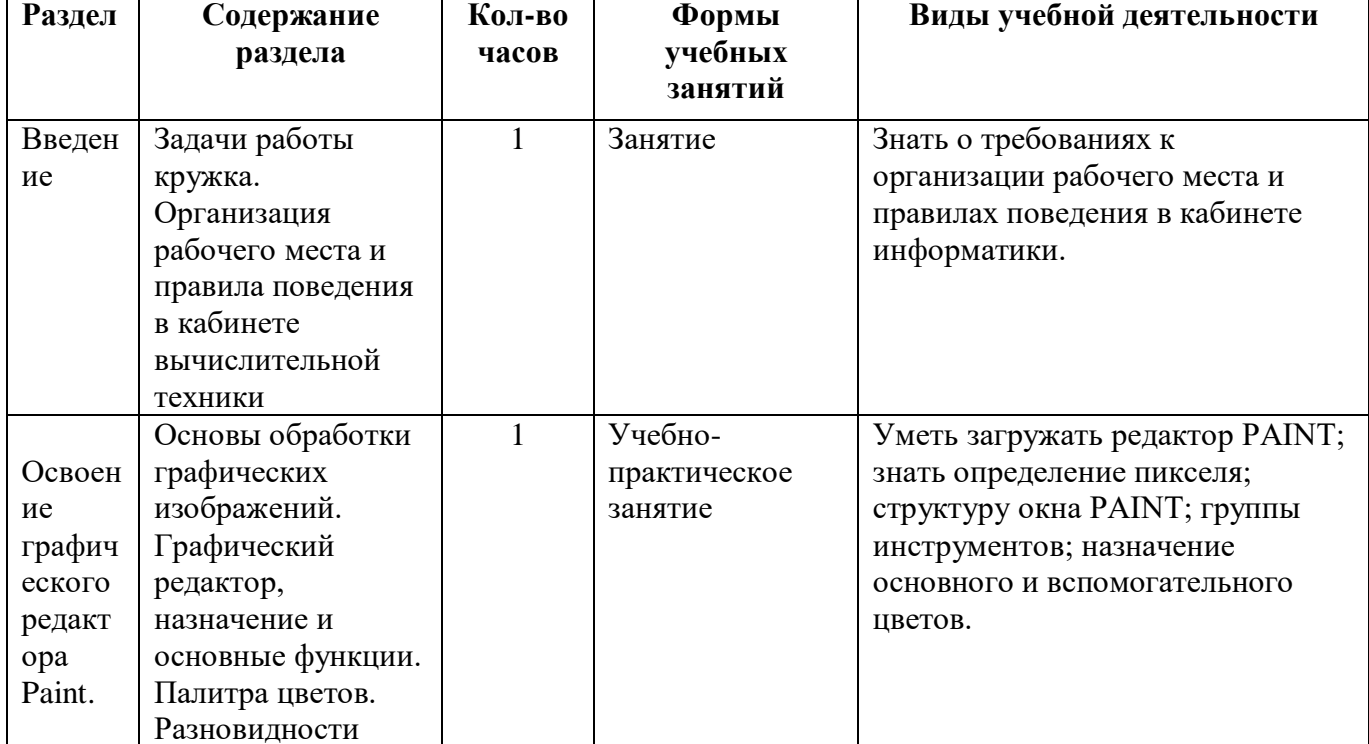

# Календарно-тематический план.

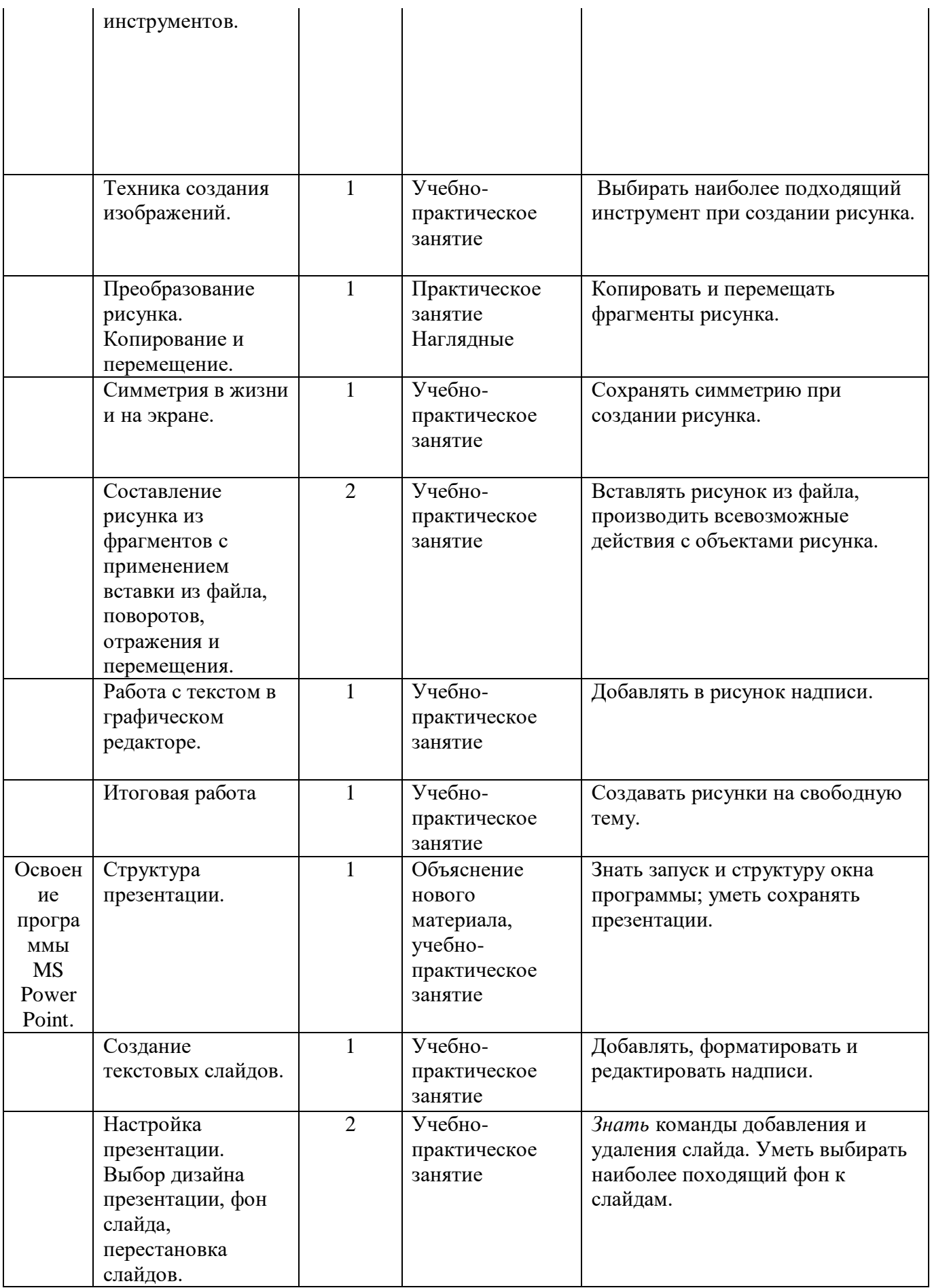

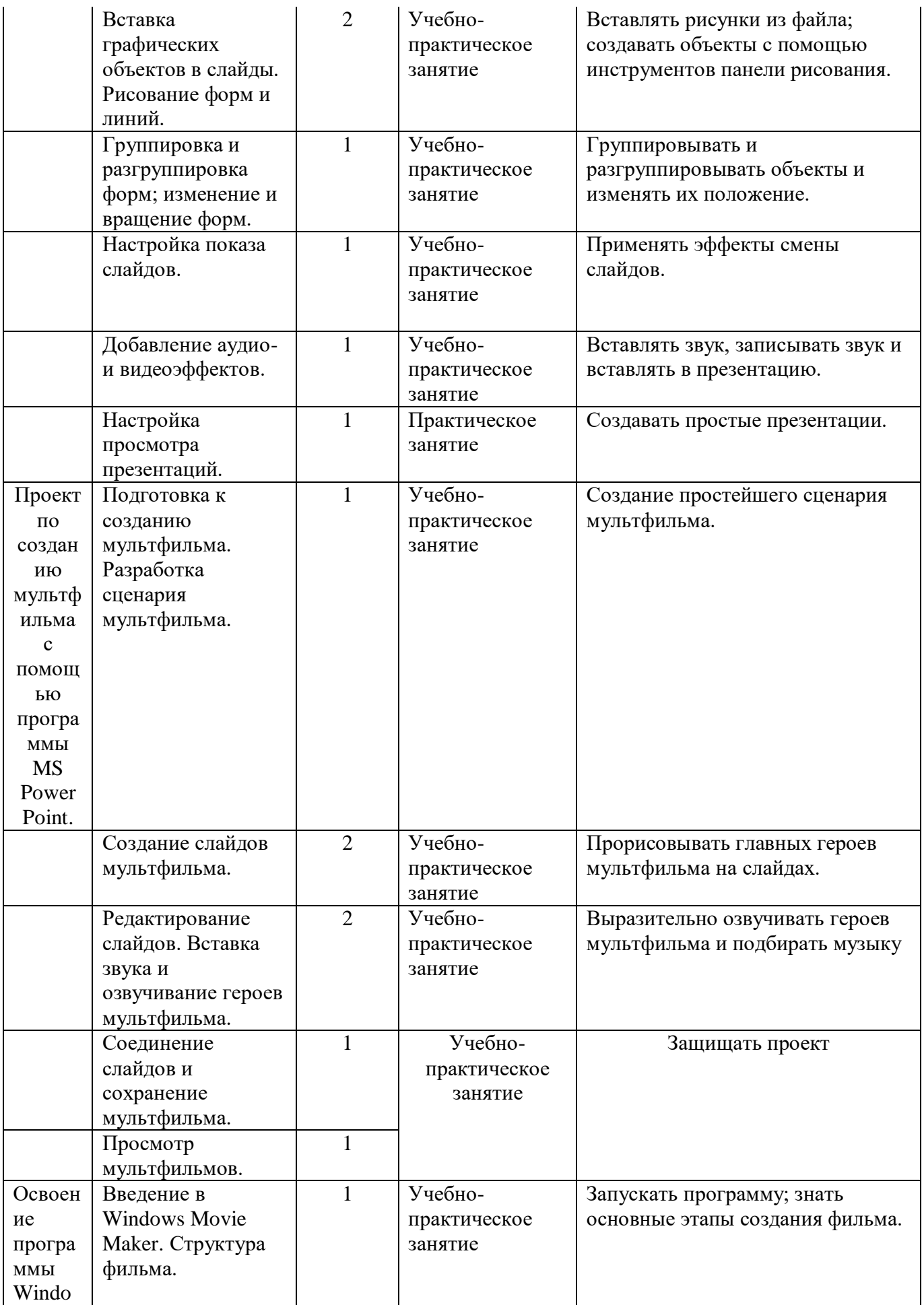

![](_page_7_Picture_249.jpeg)

#### **Содержание программы.**

**Раздел 1. Введение.** Организация рабочего места и правила поведения в кабинете вычислительной техники.

**Раздел 2. Освоение графического редактора Paint.** Основы обработки графических изображений. Графический редактор, назначение и основные функции. Цвет. Инструменты. Копирование и перемещение. Симметрия. Вставки из файла, поворот, отражение и перемещение.

*Практические работы:* Создание изображений в растровом графическом редакторе. Создание изображений с помощью инструмента распылитель. Создание изображений с помощью кривой. Создание изображений с помощью ломанной линией. Создание изображений с помощью овалов и эллипсов. Создание орнамента. Конкурс рисунков.

**Раздел 3. Освоение программы MS Power Point.** Структура презентации. Создание текстовых слайдов. Настройка презентации. Дизайн и макеты слайдов. Вставка графических объектов в слайды. Группировка и

разгруппировка объектов. Аудио- и видеоэффекты.

*Практические работы:* Создание презентации с использованием готового материала. Запись звука с использованием микрофона. Создание проекта в форме презентации.

**Раздел 4. Проект по созданию мультфильма с помощью программы MS Power Point.** Мультфильм. Сценарий мультфильма. Этапы создания мультфильма. Озвучивание героев мультфильма. Сохранение мультфильма.

*Практические работы:* Создание собственного мультфильма.

**Раздел 5.Освоение программы Windows Movie Maker.** Введение в Windows Movie Maker. Структура фильма. Вставка изображения. Монтаж фильма. Видеоэффекты и видео переходы. Звук и музыка. Создание названий и титров. Завершение создания фильма.

*Практические работы:* Создание фильма с использованием готового материала. Творческая работа.

## *В результате освоения программы учащиеся должны:*

### *Знать:*

- основные приёмы создания и сохранения рисунков в графическом редакторе Paint;
- этапы создания презентаций в программе Power Point;
- этапы работы в программе Windows Movie Maker.

### *Уметь:*

- выполнять творческие работы посредством применения полученных знаний по работе с программами Power Point, Windows Movie Maker;
- разрабатывать сценарий мультфильма;
- с помощью программы Power Point создавать мультфильм;
- применять программу записи звука;
- создавать простейшие фильмы в программе Windows Movie Maker.

## *Организационные форма обучения:*

• занятия лекционного типа с демонстрацией слайдов, видеофильмов и другого иллюстративного материала;

• групповая практическая работа;

- самостоятельная работа;
- индивидуальные консультации.

На протяжении всех занятий отслеживается:

 степень усвоения знаний методами наблюдения и качеством выполненных заданий;

 развитие творческих способностей детей посредством анализа выполненных заданий;

мотивация к знаниям;

достижения каждого воспитанника исходя из его способностей.

*Итоговый контроль усвоения программы индивидуальные, групповые творческие проекты, которые могут быть представлены на: родительских собраниях, классных часах, в дошкольном учреждении.*

Сведения об источниках информации:

1. Информатика: Учебник для 5 класса/Л.Л. Босова. – 5-е изд. – М.: БИНОМ. Лаборатория знаний, 2016

2. Поурочные разработки по информатике:5 класс/ Югова Н.Л., Хлобыстова И.Ю. - М.: ВАКО, 2014.

3. Информатика. 5-5 класс. Начальный курс: Учебник. 2-е изд.,

переработанное/под ред. Н.В. Макаровой. – СПб.: Питер, 2006.

4. Афанасьева Е. Презентации в Power Point. Шпаргалка. /Издательство: НТ Пресс, 2006г - 160с